# Štirikotnik: trapez — 16. domača naloga Matematika, Gimnazija Bežigrad

Profesor: prof. Vilko Domajnko Avtor: Anton Luka Šijanec

16. november 2020

#### Povzetek

Ta dokument vsebuje domačo nalogo vključujoč snov Štirikotnik: trapez, ki nam jo je bil profesor naročil 13. novembra 2020, in njene rešitve, ki sem jih spisal sam. Kjer je bilo potrebno izbrati neke poljubne primere, sem jih vedno izbiral naključno.

## Kazalo vsebine

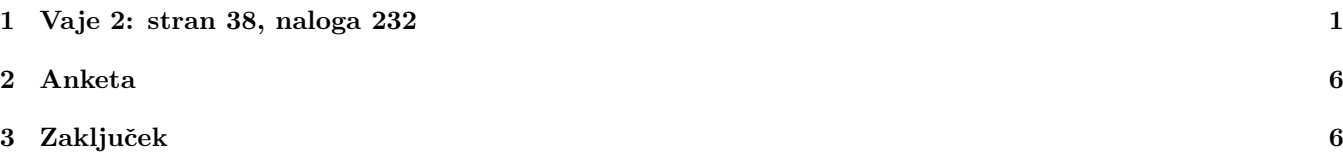

### 1 Vaje 2: stran 38, naloga 232

- 1. Načrtaj trapez ABCD. Napiši postopek načrtovanja.
	- a)  $a = 7 \text{ cm}, v = 3 \text{ cm}, b = 3.5 \text{ cm}, d = 4.5 \text{ cm}$

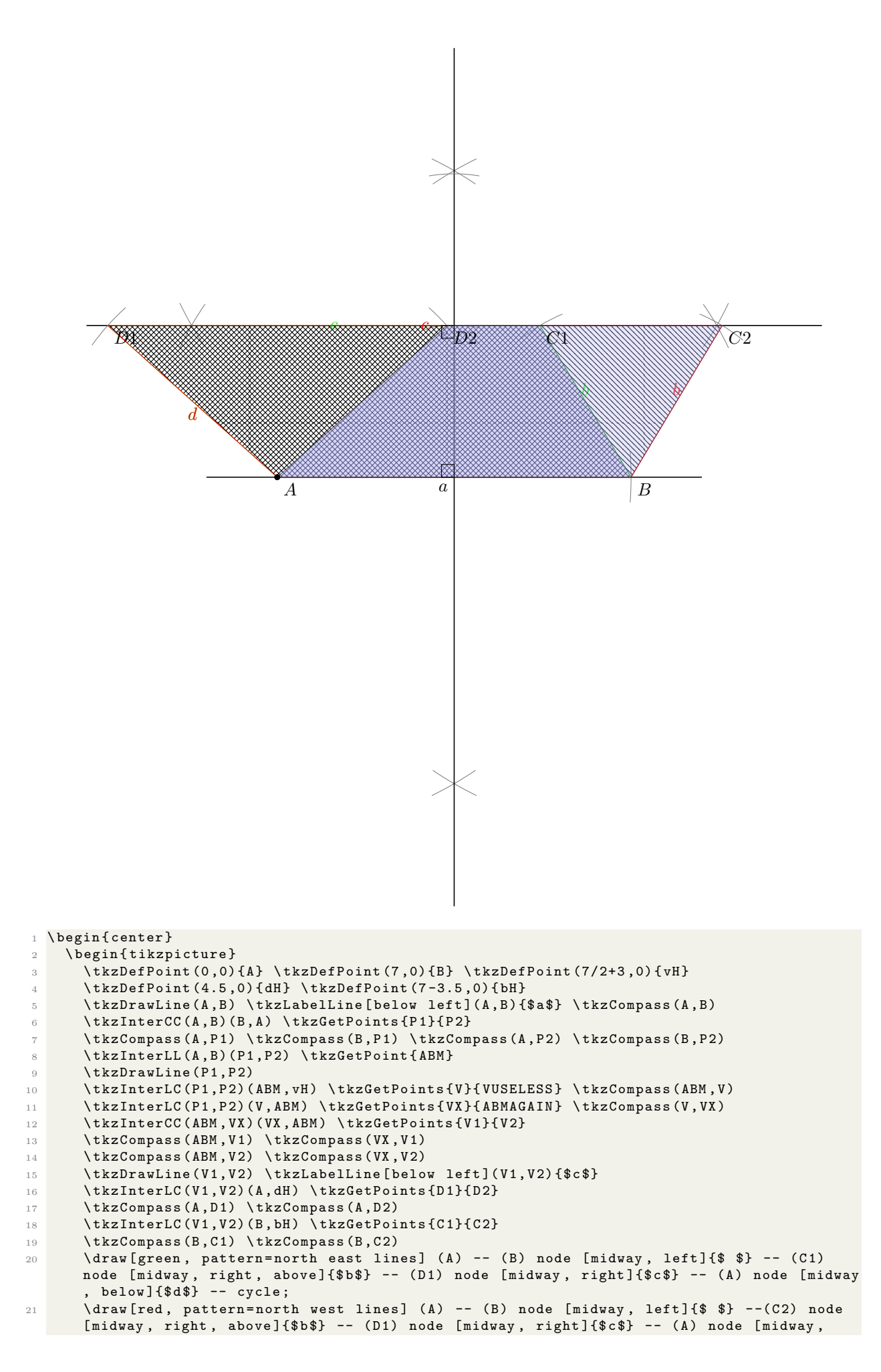

```
below]{\daggerd\dagger} -- cycle;
22 \tkzDrawPolygon [fill=blue ! 30, opacity = . 30] (A, B, C1, D2)23 \tkzDrawPolygon [fill=blue ! 30, opacity = . 30] (A, B, C2, D2)
_{24} \tkzInterLL(V,VX)(V1,V2)\tkzGetPoint{PRAVIKOT2}
25 \tkzMarkRightAngles(A,ABM,P1 ABM,PRAVIKOT2,V1)
26 \mathcal{L} \tkzDrawPoints (A) \tkzLabelPoints (A, B, D1, D2, C1, C2)
27 \ end { tikzpicture }
28 \end{center}
```

```
\check{c}) a = 7 \text{ cm}, \alpha = 45^{\circ}, \gamma = 120^{\circ}, v = 3 \text{ cm}
```
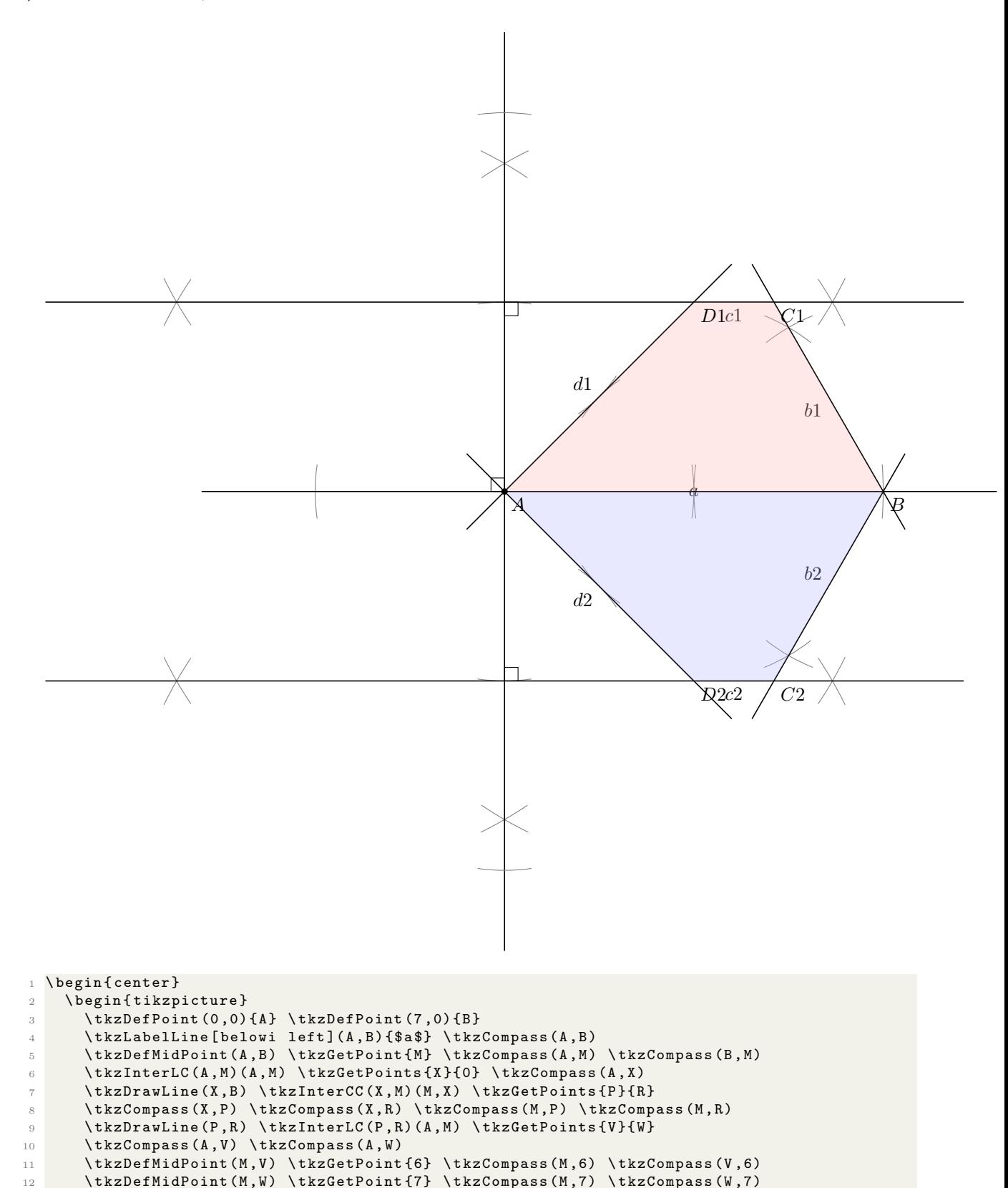

3

```
13 \tkzInterLC(V,A)(V,A) \tkzGetPoints {T}{0} \tkzCompass (V,T)
14 \tkzInterLC (W, A) (W, A) \tkzGetPoints {U}{0} \tkzCompass (W, U)
15 \text{tkzInterCC(A, T) (T, A)} \text{StzGetPoints } 1 {2}
16 \ tkzCompass (A,1) \ tkzCompass (A,2) \ tkzCompass (T,1) \ tkzCompass (T,2)
17 \text{tkzInterCC(A, U) (U, A)} \text{tkzGetPoints } 3{4}
18 \ tkzCompass (A ,4) \ tkzCompass (A ,3) \ tkzCompass (U ,3) \ tkzCompass (U ,4)
19 \text{tkzDrawLine} (1,2) \ \text{tkzDrawLine} (3,4)20 \mathcal{L}(A,6) (1,2) \ \text{tkzGetPoint{D1}} \ \text{tkzDrawLine}(A, D1)21 \tkzInterLL (A, 7) (3, 4) \tkzGetPoint [D2] \tkzDrawLine (A, D2)22 \mathcal{L} \tkzInterCC(B,M)(M,B) \tkzGetPoints {H}{G}
23 \ tkzCompass (B , G ) \ tkzCompass (B , H ) \ tkzCompass (M , G ) \ tkzCompass (M , H )
24 \tkzInterLL (V, D1) (B, G) \tkzGetPoint { C1} \tkzDrawLine (B, C1)
25 \tkzInterLL (W, D2) (B, H) \tkzGetPoint {C2} \tkzDrawLine (B, C2)
26 \tkzLabelLine [below left](B, C1) {$b1$}
27 \tkzLabelLine [above left](B, C2) {$b2$}
28 \tkzLabelLine [below](D1, C1) {C1} \tkzLabelLine [below](D2, C2) {C2}}
29 \text{tkzLabelLine [below left] (A, D2) {$d2$}}30 \tkzLabelLine [above left](A, D1) {$d1$}
31 \tkzDrawPolygon [fill=red !30, opacity = .3] (A, B, C1, D1)32 \tkzDrawPolygon [fill=blue!30, opacity=.3](A,B,C2,D2)
33 \tkzMarkRightAngles (X,A,P A,V,D1 A,W,D2)
34 \tkzDrawPoints (A) \tkzLabelPoints (A, B, D1, D2, C1, C2)35 \ end { tikzpicture }
36 \end{center}
```
d)  $a = 8 \text{ cm}, b = 4 \text{ cm}, c = 3 \text{ cm}, d = 5 \text{ cm}$ 

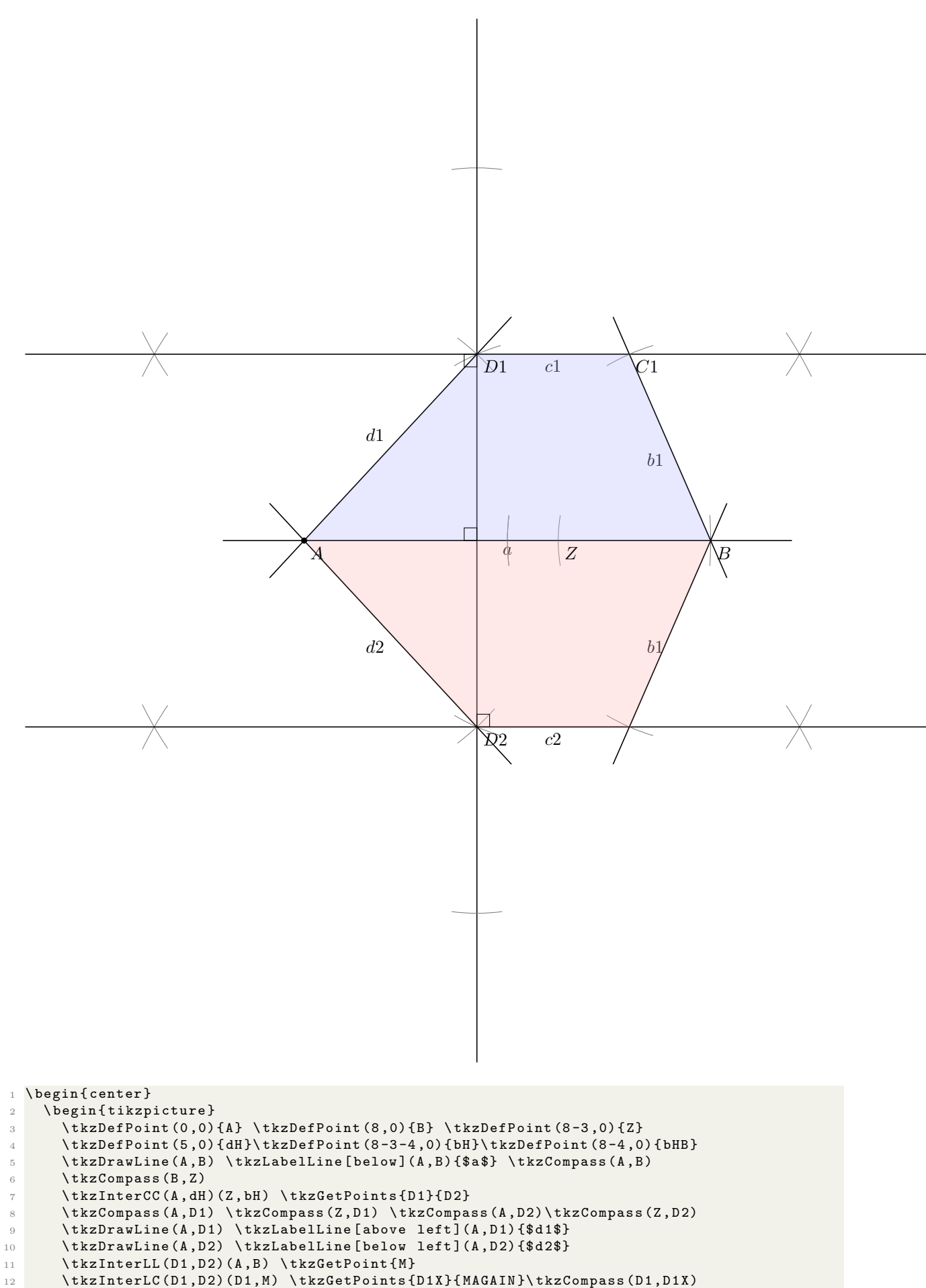

```
14 \tkzDrawLine (D1X, D2X) \tkzCompass (D2, D2X)
15 \tkzInterCC (D1X, M) (M, D1X) \tkzGetPoints {V11} {V21}
16 \tkzCompass (D1X, V11) \tkzCompass (D1X, V21)
17 \tkzCompass (M, V11) \tkzCompass (M, V21) \tkzDrawLine (V11, V21)
18 \lambdatkzInterCC (D2X, M) (M, D2X) \tkzGetPoints { V 12 } { V 22 }
19 \tkzCompass (D2X, V12) \tkzCompass (D2X, V22)
20 \tkzCompass (M, V12) \tkzCompass (M, V22) \tkzDrawLine (V12, V22)
21 \tkzCompass (B, bHB) \tkzInterLC (V11, V21) (B, bHB) \tkzGetPoints {C1} {USEL}
22 \tkzCompass (B, C1) \tkzDrawLine (B, C1)
23 \ tkzLabelLine [ below left ]( B , C 1) {$b 1$}
24 \tkzCompass (B, bHB) \tkzInterLC (V12, V22) (B, bHB) \tkzGetPoints { USEL } { C2 }
25 \tkzCompass (B, C2) \tkzDrawLine (B, C2)
26 \mathcal{L} \tkzLabelLine [below left] (B, C2) {$b1$}
27 \mathbf{t} \tkzLabelLine [below] (D1, C1) {$c1$}
28 \mathcal{L} \tkzLabelLine [below] (D2, C2) {$c2$}
29 \ tkzDrawPolygon [ fill = blue !30 , opacity =.30]( A ,B , C 1 , D 1)
30 \setminus tkzDrawPolygon [fill=red!30, opacity=.30] (A,B,C2,D2)
31 \tkzMarkRightAngles (A, M, D1, M, D1, V21, M, D2, C2)32 \mathbf{b} \tkzDrawPoints (A) \tkzLabelPoints (A, B, Z, D1, D2, C1)
33 \ end { tikzpicture }
34 \end{center}
```

```
e) a = 6 cm, \alpha = 45^{\circ}, \beta = 60^{\circ}, c = 3 cm
```
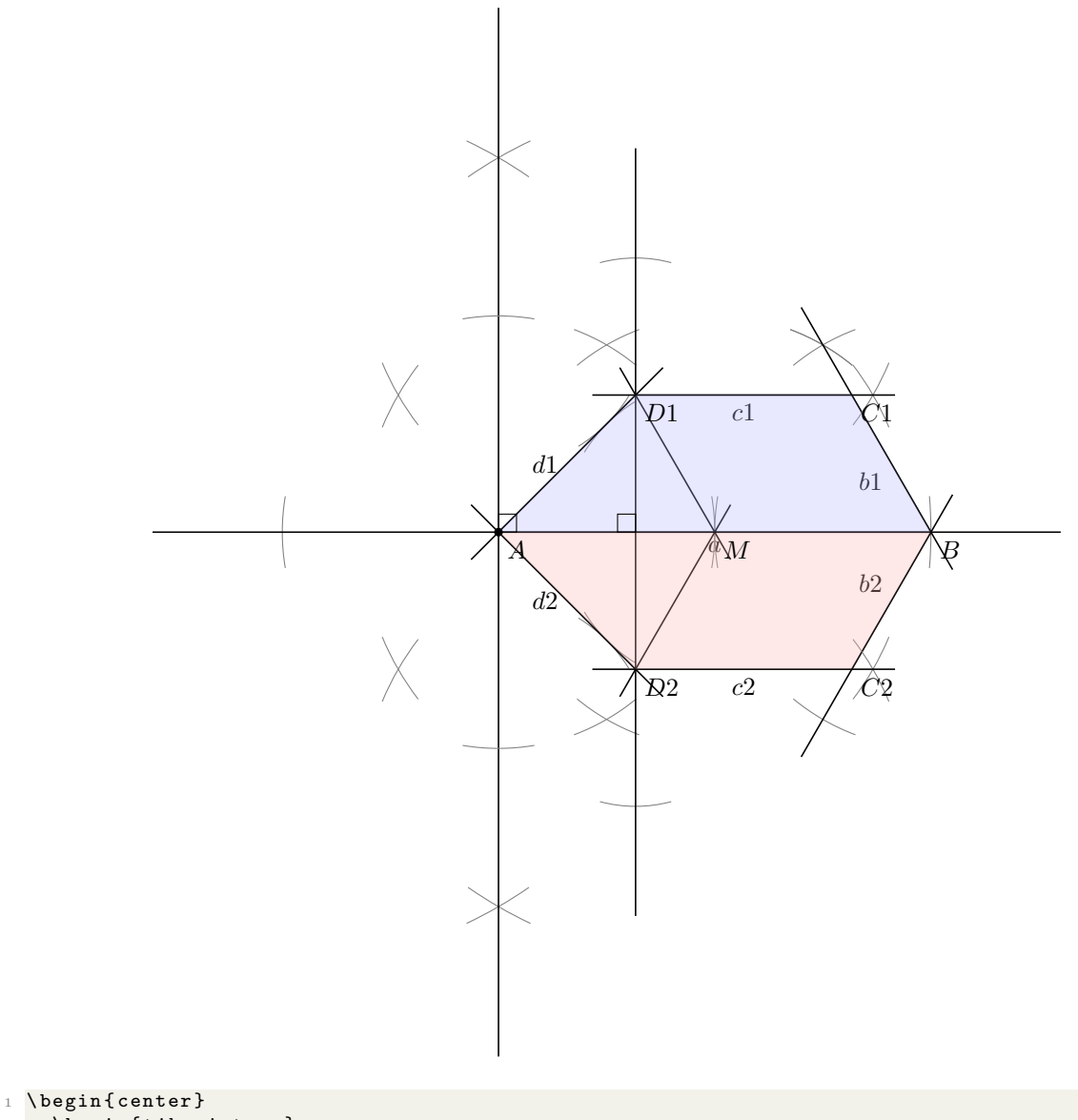

2 \ begin{tikzpicture}

- <sup>3</sup> \ tkzDefPoint (0 ,0) { A } \ tkzDefPoint (6 ,0) { B }
- \tkzLabelLine [below](A,B){\$a\$}\tkzCompass(A,B)
- $5$  \tkzDefMidPoint (A, B) \tkzGetPoint {M} \tkzCompass (A, M) \tkzCompass (B, M)
- $6$  \tkzInterLC(A,M)(A,M)\tkzGetPoints{MX}{MAGAIN}\tkzCompass(A,MX)
- <sup>7</sup> \ tkzDrawLine ( MX , B ) \ tkzInterCC ( MX , M ) (M , MX ) \ tkzGetPoints { P 1}{ P 2}

```
8 \tkzCompass (MX, P1) \tkzCompass (M, P1)
9 \tkzCompass (MX, P2) \tkzCompass (M, P2)
10 \texttt{kkzDrawLine} (P1, P2) \ \texttt{kkzInterLC} (P1, P2) (A, M) \ \texttt{kzGetPoints} (M1) {M2}11 \tkzCompass (A, M1) \tkzCompass (A, M2)12 \mathbf{htzDefMidPoint}(M1, M) \ \texttt{detPoint}\{A1\}13 \tkzCompass (M, A1) \tkzCompass (M1, A1)
14 \tkzDefMidPoint (M2, M) \tkzGetPoint {A2}
15 \tkzCompass (M, A2) \tkzCompass (M2, A2)
16 \tkzInterCC (M, A) (A, M) \tkzGetPoints {M2} {M1}
17 \ tkzCompass (M, M1) \ tkzCompass (M, M2) \ tkzCompass (A, M1) \ tkzCompass (A, M2)
18 \tkzInterLL (A, A1) (M, M1) \tkzGetPoint {D1}
19 \tkzInterLL (A, A 2) (M, M 2) \tkzGetPoint {D 2}
20 \texttt{kzDrawLine(M, D1) \tkzDrawLine(M, D2) \tkzLabelLine[left](A, D1) {\$d1$}21 \tkzDrawLine (A, D1) \tkzDrawLine (A, D2) \tkzLabelLine [left] (A, D2) {$d2$}
22 \tkzInterCC(M,B)(B,M)\tkzGetPoints{B1}{B2}
23 \ tkzCompass (M , B 1) \ tkzCompass (M , B 1) \ tkzCompass (B , B 1)\ tkzCompass (B , B 2)
24 \ tkzDrawLine (B , B 1) \ tkzDrawLine (B , B 2)
25 \tkzInterLL (D1, D2) (A, B) \tkzGetPoint {DM}
26 \ tkzInterLC (D1, D2) (D1, D1) \ tkzGetPoints {M1X} { USEL } \ tkzCompass (D1, M1X)
27 \ tkzInterLC (D1, D2) (D2, DM) \ tkzGetPoints { USEL } { M2X } \ tkzCompass (D2, M2X )
28 \mathbf{t}kzDrawLine (M1X, M2X)
29 \tkzInterCC (DM, M1X) (M1X, DM) \tkzGetPoints {V1}{V2}
30 \tkzCompass (DM, V1) \tkzCompass (M1X, V1)
31 \tkzCompass (DM, V2) \tkzCompass (M1X, V2)
32 \tkzInterCC (DM, M2X) (M2X, DM) \tkzGetPoints {W1} {W2}
33 \tkzCompass (DM, W1) \tkzCompass (M2X, W1)
34 \tkzCompass (DM, W2) \tkzCompass (M2X, W2)
35 \tkzInterLL (B, B1) (V1, V2) \tkzGetPoint {C1}
36 \ tkzInterLL (B , B 2) ( W 1 , W 2) \ tkzGetPoint { C 2}
37 \tkzDrawLine (D1, C1) \tkzLabelLine [below] (D1, C1) {$c1$}
38 \tkzDrawLine (D2, C2) \tkzLabelLine [below] (D2, C2) {$c2$}
39 \tkzLabelLine [below left](B,C1){$b1$}
40 \ tkzLabelLine [ above left ]( B , C 2) {$b 2$}
41 \ tkzDrawPolygon [ fill = blue !30 , opacity =0000.3000]( A ,B, C 1 , D 1)
42 \ tkzDrawPolygon [ fill = red !30 , opacity =0000.3000]( A ,B ,C 2 , D 2)
43 \ tkzMarkRightAngles (M, A, P1 A, DM, D1)
44 \tkzDrawPoints (A) \tkzLabelPoints (A, B, M, D1, D2, C1, C2)
45 \ end { tikzpicture }
46 \end { center }
```
#### 2 Anketa

Pri anketi nisem povsem opredeljen. Ne vem popolnoma, ali bi izbral odgovor A ali C, vendar vseeno izberem odgovor A, ker vsled kasnejšega oddajanja naloge nimam več prava glasanja, ki bi mi omogočilo oddajanje polovičnih glasov.

#### 3 Zaključek

Ta dokument je informativne narave in se lahko še spreminja. Najnovejša različica, torej PDFji in LATEX izvorna koda, zgodovina sprememb in prejšnje različice, je na voljo v mojem šolskem Git repozitoriju na https://git.sijanec. eu/sijanec/sola-gimb-2 v mapi /mat/domace\_naloge/16/. Povezava za ogled zadnje različice tega dokumenta v PDF obliki je http://razor.arnes.si/~asija3/files/sola/gimb/2/mat/domace\_naloge/16/dokument.pdf in- /ali https://git.sijanec.eu/sijanec/sola-gimb-2/raw/branch/master/mat/domace\_naloge/16/dokument.pdf.

#### Razhroščevalne informacije

Te informacije so generirane, ker je omogočeno razhroščevanje. Pred objavo dokumenta izklopite razhroščevanje. To naredite tako, da nastavite ukaz razhroscevanje na 0 v začetku dokumenta.

Grafi imajo natančnost 100 točk na graf.

Konec generiranja dokumenta: 16. 11. 2020 ob 17:11:24

Dokument se je generiral 8 s.